# Computation of Hardness Ratios using BEHR Revised July 10, 2008

## Note:

• This description of the computation of hardness ratios using BEHR is based on the IDL routines **colbehr.pro** , **BEHR\_prior\_propagate.pro** , and **eqt\_interval.pro** written by Vinay Kashyap, and has been adapted for use in Level 3 pipeline processing by Ian Evans. *For correct operation, the required version of BEHR is 09 July 2008.*

## Inputs:

- Required inputs
	- $C_s^n$  $=$  Number of counts in source region of  $n<sup>th</sup>$  observation in soft energy band
	- $C^n_m$  $=$  Number of counts in source region of  $n<sup>th</sup>$  observation in medium energy band
	- $C_h^n$  $=$  Number of counts in source region of  $n<sup>th</sup>$  observation in hard energy band
	- $B_s^n$  $=$  Number of counts in background region of  $n<sup>th</sup>$  observation in soft energy band
	- $B_m^n$  $=$  Number of counts in background region of  $n<sup>th</sup>$  observation in medium energy band
	- $B_h^n$  $=$  Number of counts in background region of  $n<sup>th</sup>$  observation in hard energy band
	- $S_s^n$  $=$  Background scaling factor of  $n<sup>th</sup>$  observation in soft energy band
	- *S* is defined as the fraction (area of background region / area of source region)
	- $S_m^n$ *n*  $=$  Background scaling factor of  $n<sup>th</sup>$  observation in medium energy band
	- $S_h^n$  $=$  Background scaling factor of  $n<sup>th</sup>$  observation in hard energy band
	- $A_s^n$ = Effective area at location of source region of  $n<sup>th</sup>$  observation in soft energy band  $(in units of cm<sup>2</sup> s)$
	- $A_m^n$  $=$  Effective area at location of source region of  $n<sup>th</sup>$  observation in medium energy band (in units of  $cm<sup>2</sup>$  s)
	- $A_h^n$ = Effective area at location of source region of  $n<sup>th</sup>$  observation in hard energy band (in units of  $cm<sup>2</sup>$  s)
	- $\cdot$  *L*<sub>c</sub> = Confidence level at which to report error default to 0.683 (*i.e.*, 1 $\sigma$ )

## • Optional inputs

- $N_d$  = Number of draws default to 100000
- $N_b$  = Number of burn-in draws default to 50000
- $\cdot$  *N*bin = Maximum number of bins used to construct the histogram prior distributions default to 100
- $\cdot$  *P*<sub>bs</sub> = Minimum bin size used to construct the histogram prior distributions default to 0.0
- $\cdot$  *P*<sub>box</sub> = Boxcar filter size used to smooth the histogram prior distributions default to 3

#### Outputs:

- Hardness Ratios
	- $H_{ms}$  = Medium band to soft band hardness ratio
	- $\cdot$  *H<sub>ms</sub>* = Medium band to soft band hardness ratio lower confidence limit
	- $\cdot$  *H<sub>ms+</sub>* = Medium band to soft band hardness ratio upper confidence limit
	- $H_{hm}$  = Hard band to medium band hardness ratio
	- $\cdot$  *H<sub>hm</sub>* = Hard band to medium band hardness ratio lower confidence limit
	- $H_{hm+}$  = Hard band to medium band hardness ratio upper confidence limit
	- $\cdot$  *H<sub>hs</sub>* = Hard band to soft band hardness ratio
	- $\cdot$  *H<sub>hs</sub>* = Hard band to soft band hardness ratio lower confidence limit
	- $\cdot$  *H<sub>hs+</sub>* = Hard band to soft band hardness ratio upper confidence limit
	- $F_{vs}$  = Variable spectrum flag

## Algorithm:

- 1. Assume there are *m* observations of a source. For each observation, compute the net total source counts,  $C_i^n = C_s^n - B_s^n$  /  $S_s^n + C_m^n - B_m^n$  /  $S_n^n + C_h^n - B_h^n$  /  $S_n^n$ . Reorder the observations according to increasing number of net total source counts,  $C_t^n$ , and designate the reordered observations 1, 2, ..., *m* – 1, *m*.
- 2. Set  $F_{vs} = \textbf{FALSE}$ .
- 3. For each observation  $n = 1, ..., m$  perform steps 2–6 as follows.
- 4. Set  $C_s = C_s^n$ ,  $C_m = C_m^n$ ,  $C_h = C_h^n$ ,  $B_s = B_s^n$ ,  $B_m = B_m^n$ ,  $B_h = B_h^n$ ,  $S_s = S_s^n$ *n* ,  $S_m = S_m^n$  $\sum_{m}^{n}$ ,  $S_{h} = S_{h}^{n}$  $A_n^n$ ,  $A_S = A_s^n$ ,  $A_m = A_m^n$ , and  $A_h = A_h^n$ .
- 5. Set default values:
	- If  $N_b$  < min(5000,  $N_d$  / 2) then set  $N_b = \min(5000, N_d / 2)$ , where min() is the minimum of the values included in the parentheses.
	- If  $N_b \ge N_d$  then set  $N_b = N_d 1$
	- If  $\{[(C_s B_s / S_s) < 15.0] \parallel [(C_m B_m / S_m) < 15.0] \parallel [(C_h B_h / S_h) < 15.0] \} \&\&$  $\{[(C_s - B_s / S_s) > 100.0] \parallel [(C_m - B_m / S_m) > 100.0] \parallel [(C_h - B_h / S_h) > 100.0]\}$  &&  ${N_d < 50000}$  then set  $N_d = 50000$ .
- 6. Run BEHR on the soft and medium bands:
	- If  $n = 1$ , then run the BEHR executable as follows, capturing all of the lines of output written to **stdout** :
		- **BEHR softsrc=***C*<sup>s</sup> **hardsrc=***C*<sup>m</sup> **softbkg=***B*<sup>s</sup> **hardbkg=***B*<sup>m</sup> **softarea=** *S*<sup>s</sup>  $h$ ardarea= $S_m$  softeff= $A_s$   $h$ ardeff= $A_m$  softidx=1  $h$ ardidx=1 **softscl=0 hardscl=0 post=true level=***L*<sup>c</sup> 100.0 **algo=gibbs**  $delta$ **ls=true**  $nsim=N<sub>d</sub>$   $nburnin=N<sub>b</sub>$   $HPD=true$   $output=SM$ **outputMC=true**
- $\cdot$  If  $n > 1$ , then run the BEHR executable as follows capturing all of the lines of output written to **stdout** :
	- **BEHR** softsrc= $C_s$  hardsrc= $C_m$  softbkg= $B_s$  hardbkg= $B_m$  softarea= $S_s$  $h$ ardarea= $S_m$  softeff= $A_s$   $h$ ardeff= $A_m$  softidx=1  $h$ ardidx=1 **softscl=0 hardscl=0 post=true level=***L*<sup>c</sup> 100.0 **algo=gibbs** details=true  $n \sinh N_d$   $n \times n \sinh N_b$   $\text{HPD}$ =true  $\text{output}$ =SM **outputMC=true softtbl='tblprior\_soft.txt' hardtbl='tblprior\_med.txt'**
- Read the simulated draws:
	- Open the file **SM\_draws.txt** created by the BEHR executable for reading.
	- Read  $N_d N_b$  rows of data containing two columns per row; set  $D_s$  equal to the array of length  $(N_d - N_b)$  of values extracted from the 1<sup>st</sup> column of data read from the file and set  $D_m$  equal to the array of length ( $N_d - N_b$ ) of values extracted from the 2<sup>nd</sup> column of data read from the file.
- Search through the lines of output written to **stdout** by the BEHR executable for a line that contains any of the following substrings:
	- "**WARNING: THE TABULATED PRIOR CONTRADICTS THE LIKELIHOOD OF THE DATA**" (10 words on a single line, separated by single spaces, not including the double quotes), or
	- "**WARNING: THE TABULATED PRIOR FOR THE 'SOFT' BAND CONTRADICTS THE**" (10 words on a single line, separated by single spaces, not including the double quotes), or
	- "**WARNING: THE TABULATED PRIOR FOR THE 'HARD' BAND CONTRADICTS THE**" (10 words on a single line, separated by single spaces, not including the double quotes).
- If any of the substrings are found, then set  $F_v = \textbf{TRUE}$ .
- 7. Run BEHR on the soft and hard bands:
	- $\cdot$  If  $n = 1$ , then run the BEHR executable as follows capturing all of the lines of output written to **stdout** :
		- **BEHR softsrc=***C*<sup>s</sup> **hardsrc=***C*<sup>h</sup> **softbkg=***B*<sup>s</sup> **hardbkg=***B*<sup>h</sup> **softarea=** *S*<sup>s</sup> **hardarea=** $S_h$  **softeff=** $A_s$  **hardeff=** $A_h$  **softidx=1 hardidx=1 softscl=0 hardscl=0 post=true level=***L*<sup>c</sup> 100.0 **algo=gibbs details=true nsim=***N*<sup>d</sup> **nburnin=** *N*<sup>b</sup> **HPD=true output=SH outputMC=true**
	- $\cdot$  If  $n > 1$ , then run the BEHR executable as follows capturing all of the lines of output written to **stdout** :
		- **BEHR softsrc=***C*<sup>s</sup> **hardsrc=***C*<sup>h</sup> **softbkg=***B*<sup>s</sup> **hardbkg=***B*<sup>h</sup> **softarea=** *S*<sup>s</sup> **hardarea=** $S_h$  **softeff=** $A_s$  **hardeff=** $A_h$  **softidx=1 hardidx=1 softscl=0 hardscl=0 post=true level=***L*<sup>c</sup> 100.0 **algo=gibbs**

```
details=true nsim=Nd nburnin= Nb HPD=true output=SH
outputMC=true softtbl='tblprior_soft.txt'
hardtbl='tblprior_hard.txt'
```
- Read the simulated draws:
	- Open the file **SH\_draws.txt** created by the BEHR executable for reading.
	- Read  $N_d N_b$  rows of data containing two columns per row; set  $D_h$  equal to the array of length  $(N_d - N_b)$  of values extracted from the 2<sup>nd</sup> column of data read from the file.
	- Search through the lines of output written to **stdout** by the BEHR executable for a line that contains any of the following substrings:
		- "**WARNING: THE TABULATED PRIOR CONTRADICTS THE LIKELIHOOD OF THE DATA**" (10 words on a single line, separated by single spaces, not including the double quotes), or
		- "**WARNING: THE TABULATED PRIOR FOR THE 'SOFT' BAND CONTRADICTS THE**" (10 words on a single line, separated by single spaces, not including the double quotes), or
		- "**WARNING: THE TABULATED PRIOR FOR THE 'HARD' BAND CONTRADICTS THE**" (10 words on a single line, separated by single spaces, not including the double quotes).
	- If any of the substrings are found, then set  $F_{\nu s} = \textbf{TRUE}$ .
- 8. If  $n \neq m$ , then create the prior distribution histograms to be applied to the next observation:
	- For each band  $k = s$ , m, h separately, compute the histograms  $H_k$  of the elements of the arrays  $D_k$  as follows:
		- Set  $P_{\text{max},k} = \max(D_k)$ , where max() is the maximum value of the elements of all of the arrays included in the parentheses. If the resulting  $P_{\text{max},k}$  < 0, then set  $P_{\text{max},k}$  = 0.
		- Set  $P_{\text{min},k} = \min(D_k)$ , where  $\min()$  is the minimum value of the elements of all of the arrays included in the parentheses. If the resulting  $P_{\min,k}$  < 0, then set  $P_{\min,k}$  = 0.
		- Set  $P_{\text{bin},k} = \max(P_{\text{bs}}, (P_{\text{max},k} P_{\text{min},k}) / N_{\text{bin}})$ , where max() is the maximum of the values included in the parentheses.
		- If  $P_{\text{bin},k} \neq 0$ , then reset  $N_{\text{bin},k} = \text{ceil}[(P_{\text{max},k} P_{\text{min},k}) / P_{\text{bin},k}]$ , where ceil[] is the smallest integer not less than the value included in the brackets. Otherwise ( $P_{\text{bin},k} = 0$ ) reset  $N_{\text{bin},k}=1$ .
		- Construct the histogram  $H_s$  of the elements of the array  $D_s$ . Set the left edge of the first bin to  $P_{\text{min,s}}$ , the bin size to  $P_{\text{bin,s}}$ , and the number of bins to  $N_{\text{bin,s}}$ . The right edge of the last bin should be set to  $P_{\text{min,s}} + N_{\text{bin,s}} \times P_{\text{bin,s}}$ .
		- Construct the histograms  $H_m$  and  $H_h$  of the elements of the arrays  $D_m$  and  $D_h$ , respectively, using bin parameters  $P_{\text{min,m}}$ ,  $P_{\text{bin,m}}$ ,  $N_{\text{bin,m}}$  when computing  $H_m$ , and bin parameters *P*min,h, *P*bin,h, *N*bin,h when computing *H*h.
	- Compute the normalized, smoothed histogram  $H_{s,n}$  by smoothing  $H_s$  with a boxcar filter of length *P*box, and then dividing the result by the product of the sum of the smoothed histogram

values and the bin width,  $P_{\text{bin},s}$ .

- Compute the normalized, smoothed histograms  $H_{m,n}$  and  $H_{n,n}$  from  $H_m$  and  $H_h$ , respectively, using the same method as the previous step with the bin widths  $P_{\text{bin,m}}$ , and  $P_{\text{bin,h}}$ , respectively.
- Create the text file **tblprior\_soft.txt** to be used when processing the next observation:
	- Output the (integer) value  $N_{\text{bin}}$  to the first line of the file
	- Output the following header (excluding the quotation marks) to the next line of the file: "**lamS Pr\_lamS** ". The two text elements are separated by a tab character.
	- Output *N*bin,s tab-delimited tuples containing (bin center value, bin value) for each bin of the smoothed histogram  $H_{s,n}$  to subsequent lines of the file, one tuple per line.

*Example:*

```
200
lamS Pr_lamS
11.000000 0.0042700937
11.250000 0.0074726640
11.500000 0.0074726640
11.750000 0.0021350469
12.000000 0.0042700937
...
```
- Create the text files **tblprior\_med.txt** and **tblprior\_hard.txt** to be used when processing the next observation from the smoothed histograms  $H_{m,n}$  and  $H_{n,n}$ , respectively, using the same method as the previous step. The headers for the text files should be (in order) the integer value *N*bin,m and "**lamM Pr\_lamM** " for the text file **tblprior\_med.txt** , and the integer value *N*bin,h and "**lamH Pr\_lamH** " for the text file **tblprior\_hard.txt** .
- 9. After all of the observations have been processed through steps 1–6, compute the hardness ratios and confidence intervals:
	- $\text{Set} \ D_{\text{t}} = (D_{\text{s}} + D_{\text{m}} + D_{\text{h}})$
	- Create the arrays  $D_{\text{ms}} = (D_{\text{m}} D_{\text{s}}) / D_{\text{t}}$ ,

 $D_{\text{hm}} = (D_{\text{h}} - D_{\text{m}}) / D_{\text{t}}$ , and

$$
D_{\text{hs}} = (D_{\text{h}} - D_{\text{s}}) / D_{\text{t}}
$$
, for all array elements *i* for which  $D_{\text{t}}(i) \neq 0$ .

• Compute the hardness ratios  $H_{ms}$  = mean value of  $D_{ms}$ ,

 $H_{hm}$  = mean value of  $D_{hm}$ , and

 $H_{hs}$  = mean value of  $D_{hs}$ .

• Determine the confidence intervals on the hardness ratios by computing the lower and upper bound equal-tail confidence intervals  $(H_{ms}$ ,  $H_{ms}$ ,  $(H_{hm}$ ,  $(H_{hm}$ ,  $H_{hm}$ , and  $(H_{hs}$ ,  $H_{hs}$ , on the arrays  $D_{\text{ms}}$ ,  $D_{\text{hm}}$ , and  $D_{\text{hs}}$  around the mean values  $H_{\text{ms}}$ ,  $H_{\text{hm}}$ , and  $H_{\text{hs}}$ , respectively, with confidence level *L*c (see below).

Computing equal-tail confidence intervals:

- Given an array of values  $D_{xy}$  with mean value  $\overline{D}_{xy}$ , and a confidence level  $L_c$ , proceed as follows:
	- Sort the array  $D_{xy}$  in ascending order. All subsequent references to  $D_{xy}$  refer to the sorted array.
	- Create an array  $C_{xy}$  with the same number of elements as  $D_{xy}$ , populated with values 0,  $1 / (N-1)$ ,  $2 / (N-1)$ , ...,  $(N-2) / (N-1)$ , 1, where *N* is the number of elements of *Cxy* .
	- Identify the two consecutive elements  $[D_{xy}(i), D_{xy}(i+1)]$  of  $D_{xy}$  for which  $D_{xy}(i) \le D_{xy} < D_{xy}(i+1)$ .
	- Compute the value  $\bar{C}_{xy} = (C_{xy}(i+1) \times [\bar{D}_{xy} - D_{xy}(i)] + C_{xy}(i) \times [D_{xy}(i+1) - \bar{D}_{xy}]) / [D_{xy}(i+1) - D_{xy}(i)]$ .
		- If no element  $D_{xy}(i)$  satisfies the relation  $D_{xy}(i) \le \bar{D}_{xy}$ , then set  $\bar{C}_{xy} = 0$ .
		- If no element  $D_{xy}(i+1)$  satisfies the relation  $\bar{D}_{xy} < D_{xy}(i+1)$ , then set  $\bar{C}_{xy} = 1$ .
	- Compute the lower and upper confidence levels  $L_{c-} = \overline{C}_{xy} L_c \overline{C}_{xy}$  and  $L_{c+} = \bar{C}_{xy} + L_c (1 - \bar{C}_{xy})$ .
	- Identify the two consecutive elements  $[C_{xy-}(i), C_{xy-}(i+1)]$  of  $C_{xy}$  for which  $C_{xy-}(i) \leq L_{c-} < C_{xy-}(i+1)$ .
	- Compute the lower confidence value  $D_{xy-} = (D_{xy}(i+1) \times [L_{c-} - C_{xy-}(i)] + D_{xy}(i) \times [C_{xy-}(i+1) - L_{c-}]) / [C_{xy-}(i+1) - C_{xy-}(i)]$ .
		- If no elements of  $C_{xy}$  satisfy the above relation, then set the lower confidence value  $D_{xy-} = min(D_{xy})$ .

• Identify the two consecutive elements  $[C_{xy+}(i), C_{xy+}(i+1)]$  of  $C_{xy}$  for which  $C_{xy+}(i) < L_{c+} \leq C_{xy+}(i+1)$ .

• Compute the upper confidence value

$$
D_{xy+} = (D_{xy}(i+1) \times [L_{c+} - C_{xy+}(i)] + D_{xy}(i) \times [C_{xy+}(i+1) - L_{c+}]) / [C_{xy+}(i+1) - C_{xy+}(i)]
$$

- If no elements of  $C_{xy}$  satisfy the above relation, then set the upper confidence value  $D_{xy+} = max(D_{xy})$ .
- Return the lower and upper confidence values  $D_{xy-}$  and  $D_{xy+}$ .

# Sample test data and expected results:

- Input Data 1
	- In the following, any values not specified are set to their default values

## Observation #1:

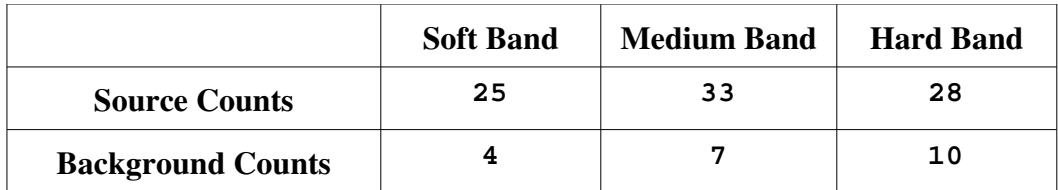

#### Observation #2:

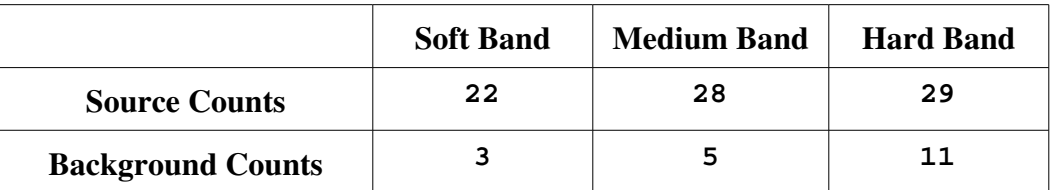

#### Observation #3:

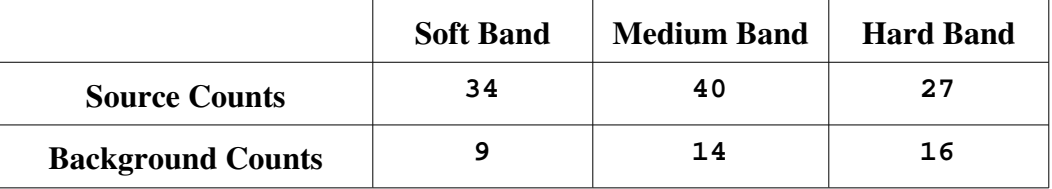

#### • Expected Results 1

 $H_{ms}$  = 0.059349000 (*Hms*– , *Hms*<sup>+</sup>) = (–**0.020777198** , **0.13805908** )  $H_{hm} = -0.14119626$  $(H_{hm-}, H_{hm+}) = (-0.22746541, -0.056571940)$  $H_{hs}$  = –0.081847257 (*Hhs*– , *Hhs*<sup>+</sup>) = (–**0.16322040** , –**0.0025638488** )  $F_{\nu s}$  = **FALSE** 

#### • Input Data 2

• In the following, any values not specified are set to their default values

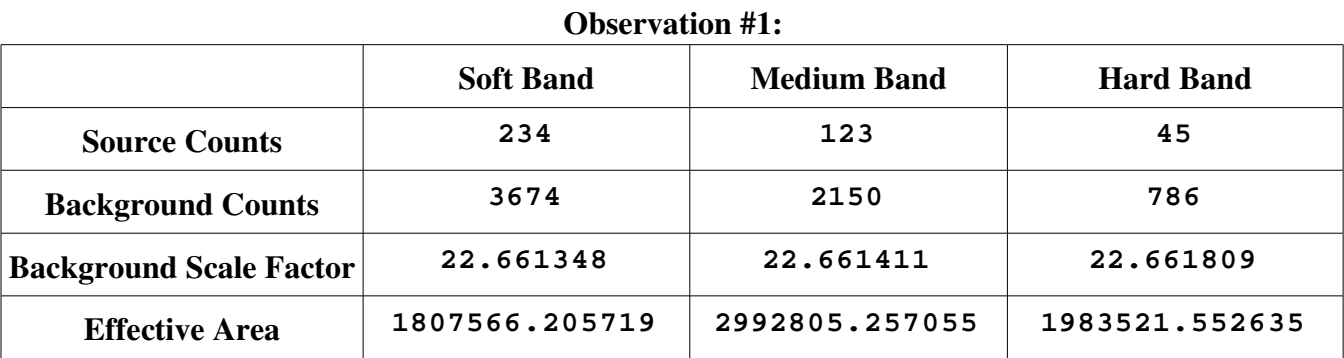

Observation #2:

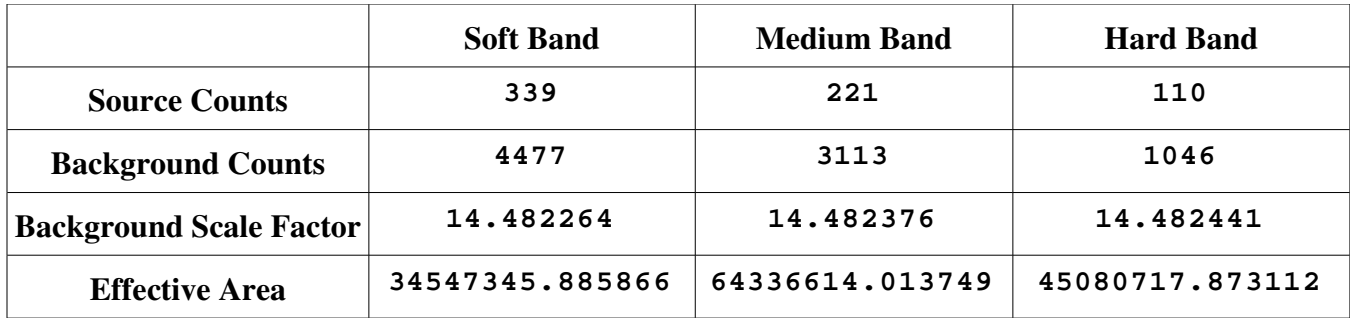

#### • Expected Results 2

 $H_{ms}$  = -0.54242507 (*Hms*– , *Hms*+) = (**-0.67159630** , **-0.40929599** )  $H_{hm}$  = -0.068660230 (*Hhm*– , *Hhm*+) = (**-0.15790591** , **0.020057840** )  $H_{hs}$  = **-0.61108530** (*Hhs*– , *Hhs*<sup>+</sup>) = (**-0.72982033** , **-0.48616630** )  $F_{\nu s}$  = **TRUE** 

#### *Note*:

Because the statistical distributions are computed from pseudo-random samples, the values are not expected to match exactly from run to run or across platforms.